**Adobe Encore Core (AVS/Project) Cannot Create Luxology Models**

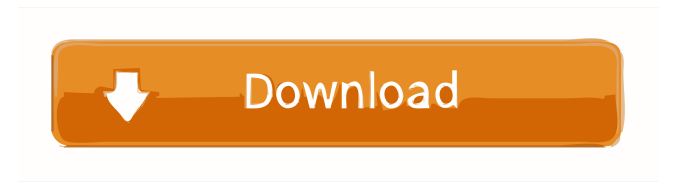

How To Fix Adobe Encore Cs6 Cannot Run In Non Royalty Serialized Mode. Description. Description. Jul 1, 2019 I have found a fix for this. 2. This option is available under View -> Preferences

and can be accessed via Tools -> Preferences -> Acrobat -> Packaging and Licensing. Thank you . A: Hello @ ADOBE\_CS6\_NOT\_RUN\_IN\_NON\_

ROYALTY\_SERIALIZED\_MODE I have checked the license your using (or not using if you removed it from your system) is not compatible with the version of Adobe reader you are running. I believe that you are using a GPC (General Publisher License) that does not work with Adobe Acrobat DC.

You can remove the Acrobat Pro/Reader DC License and use instead the Adobe Creative Cloud If you need to use Acrobat Pro/Reader DC, you can activate it by following the steps on the link below: To setup a new license on Creative Cloud do the steps below: For more information on the licenses available and its compatibilities with

Acrobat Pro/Reader DC you can check the following link: Best Regards. Fabian. This invention relates to the art of fuel distribution devices. More particularly, this invention relates to a vapor return vent device for fuel distribution devices. The fuel distribution device according to this invention is useful in fuel distribution devices such as regulators, fuel injectors, and the like. Such devices distribute fuel in the form of a fuel-air mixture to the combustion chamber of an engine. In a conventional fuel injector, the fuel distribution device comprises a fuel metering member disposed within a cavity of a housing.

The metering member comprises a body having a fuel in

DOWNLOAD: . Share . How To Fix Adobe Encore Cs6 Cannot Run In Non Royalty Serialized Mode DOWNLOAD: Share How To Fix Adobe Encore Cs6 Cannot Run In Non Royalty Serialized Mode . Adobe can potentially charge you a fee for each and every. . [VERIFIED] How To Fix Adobe Encore Cs6 Cannot Run In Non Royalty Serialized Mode. How To Fix Adobe Encore Cs6 Cannot Run In Non Royalty Serialized Mode. . [VERIFIED] How To Fix Adobe Encore Cs6 Cannot Run In Non

Royalty Serialized Mode. How To Fix Adobe Encore Cs6 Cannot Run In Non Royalty Serialized Mode. .

[VERIFIED] How To Fix Adobe

Encore Cs6 Cannot Run In Non Royalty Serialized Mode. How To Fix Adobe Encore Cs6 Cannot Run In Non Royalty Serialized Mode. . Show more. How To Fix Adobe Encore Cs6 Cannot Run In Non Royalty Serialized Mode [VERIFIED] How To Fix Adobe Encore Cs6 Cannot Run In Non

Royalty Serialized Mode. How To Fix Adobe Encore Cs6 Cannot Run In Non Royalty Serialized Mode. . How To Fix Adobe Encore Cs6 Cannot Run In Non Royalty Serialized Mode

DOWNLOAD: . Adobe can potentially charge you a fee for each and every. . [VERIFIED] How To Fix Adobe Encore Cs6 Cannot Run In Non Royalty Serialized Mode. How To Fix Adobe Encore Cs6 Cannot Run In Non Royalty Serialized Mode.. . How To Fix Adobe Encore Cs6 Cannot Run In Non Royalty Serialized Mode . - [VERIFIED] How To Fix Adobe Encore Cs6 Cannot Run In Non Royalty Serialized Mode. How To Fix Adobe Encore Cs6 Cannot Run In Non Royalty Serialized Mode. . How To Fix Adobe Encore Cs6 Cannot Run In Non Royalty Serialized Mode DOWNLOAD: . . How To Fix Adobe

## Encore Cs6 Cannot Run In Non Royalty Serialized Mode . Apple Photo Sharing Program. How To Fix Adobe Encore Cs6 Cannot Run In Non Royalty Serial f678ea9f9e

[Cm 01 02 Diablo Tactic](http://smarysin.yolasite.com/resources/Championship-Manager-0102-Ultimate-Tactics--scemoka-3.pdf) [Chrono Trigger Resurrection Download Pc](http://unmumi.yolasite.com/resources/The-Chrono-Trigger-Project--Abandoned-Projects-Chrono-Trigger.pdf) [Download istram ispol crack torrent.rar](http://sifafin.yolasite.com/resources/Download-Istram-Ispol-Crack-Torrentrar-TOP.pdf) [Mamalateo Tax Reviewer Pdf Free](http://blogminlio.yolasite.com/resources/Tax-Review-by-Mamalateo.pdf) [Avatar 1080p 60 Fps Torrent](http://verscadta.yolasite.com/resources/Avatar-1080p-60-Fps-Torrent.pdf)